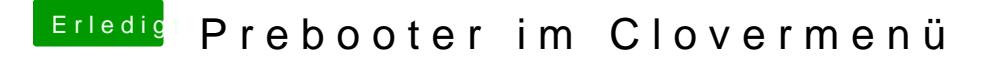

Beitrag von g-force vom 12. Februar 2019, 15:54

## [PapeTheP](https://www.hackintosh-forum.de/user/44658-papethepope/)ope

Schau mal in deine Systempartition, ob dort neben Benutzer, Library, Prog noch weitere Ordner liegen.